## J. DOWNLOAD

## 3ds Max 2015

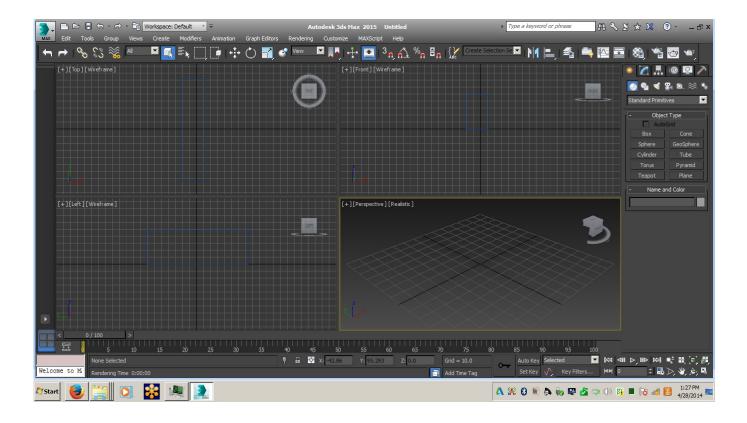

3ds Max 2015

1/3

## DOWNLOAD

The 2015 release of 3ds Max seems to be one of these times. This version has a few nice surprises, but the biggest change is under the hood.. Want all of our free Autodesk training videos? Visit our Learning Library, which features all of our training .... Which one should I get? I did my trial with 2015. From my experience with AutoCad, the newer versions of these things are Max [2].... Yeah, they pretty much ruined the layer manager in 2015. You can find that button in the layer toolbar (right-click on empty space on the main .... SPECapc for 3ds Max 2015 is performance evaluation software for systems running Autodesk 3ds Max 2015. The benchmark was introduced .... This Service Pack contains recent fixes for Autodesk® 3ds Max 2015 software. It is strongly recommended that you read the readme document before installing the software. ... If the self-extracting EXE file above fails to properly install, please try to install directly with the .... This Service Pack contains recent fixes for Autodesk® 3ds Max 2015 software. It is strongly recommended that you read the readme document .... This Service Pack contains recent fixes for Autodesk® 3ds Max 2015 software. It is strongly recommended that you read the readme document before installing the software. ... If the self-extracting EXE file above fails to properly install, please try to install directly with the .... We have just released an update of the free version Alpha v6, that supports 3ds Max 2015: https://coronarenderer.com/download/ In case you .... Autodesk 3ds Max Design 2015 - New License + Subscription in the Box - 1 seat overview and full product specs on CNET.. by Martin Phelps Just to make things a little confusing there are two versions of Studio Max, Autodesk 3D Studio Max and Autodesk 3D.... This in-depth tutorial is designed to help you get a solid understanding of the core features found in 3ds Max, and help you to ease your transition into this very .... How to Download & Install Autodesk 3DS Max 2015 in Windows 10 (1st Part) Download Link With V-ray .... In this 3DS Max 2015 training course, expert author Brian Mennenoh introduces you to the tools and functions found in this 3D software from Autodesk.. GPU: Refer to the Recommended Hardware wizard for a detailed list of recommended systems and graphics cards: http://www.autodesk.com/graphics-hardware .... I'm not on subscription and still using 3ds max 2015, no plans to pay Autodesk the subscription fees. Is there any way and plans to support .... http://www.autodesk.com/3dsmax Find out what's new in the Autodesk Max 2015 Entertainment Creation Suite.. Buy Autodesk Autodesk 3ds Max 2015 (Download) featuring 3D Animation and Composition, For Film, Video Games, and Other DCC, Populate Crowd .... 3D Max 2015 Review Part 1. Franko Marus. Loading... Unsubscribe from Franko Marus? Cancel Unsubscribe ... a49d837719

3/3